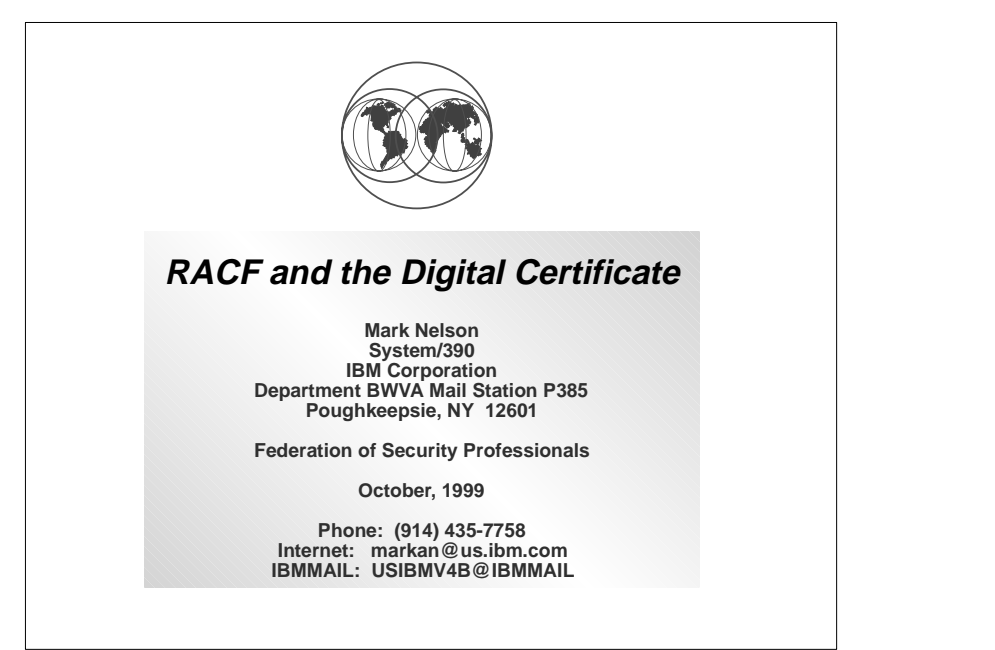

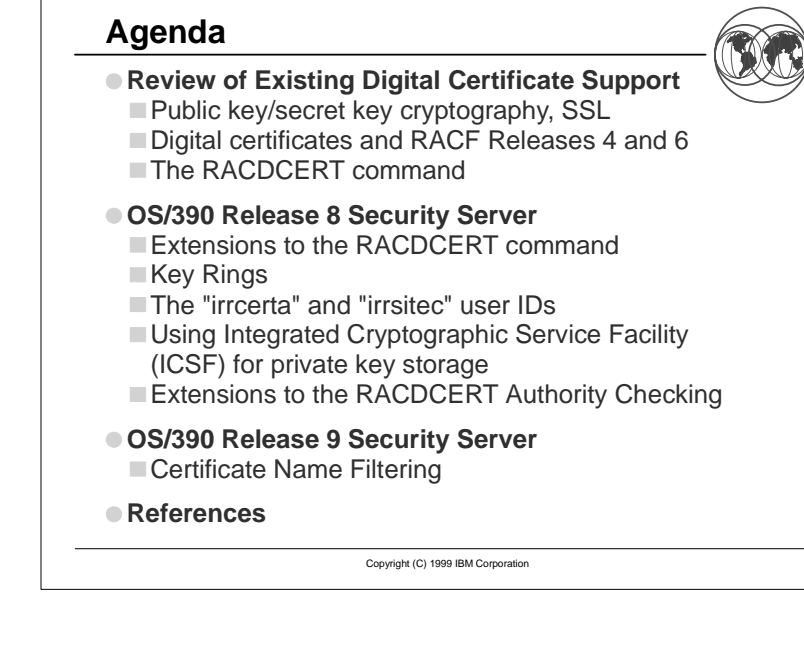

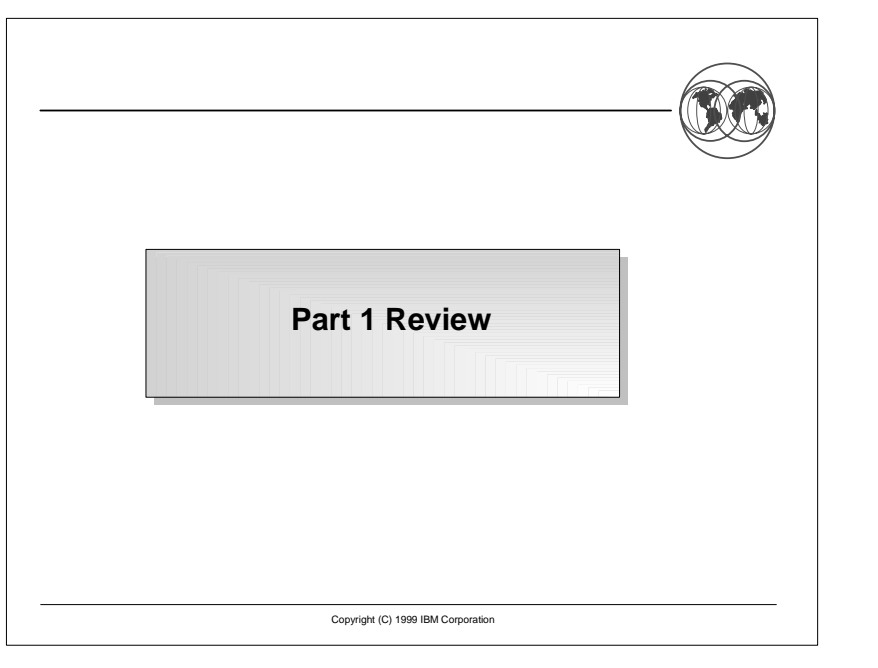

### **Families of Cryptographic Systems**

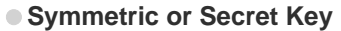

 $\blacksquare$  The sender and the receiver share a secret key

Transmission of the key occurs "out of band" or encrypted under a different key

 $\Box$  Usually more efficient that public key algorithms

#### **Public Key**

- $\blacksquare$  Two keys are involved: One party uses the non-secret, told-to-everyone **public key** and the other party uses the private, known-only-to-its-owner **private key**
- $\blacksquare$  The public and private keys are complementary: If one is used to encrypt data, the other is used to decrypt data
- Public key systems can be used to verify the origination of a message as well as to verify message integrity

### **Message Signing**

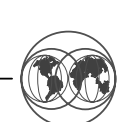

- Message origin can be determined through the use of **message signing.**
- Clear text messages are run through a **message digest algorithm** to produce a **message digest** or **hash.**
- Message digests are **one-way:** knowing the message digest reveals nothing about the message.
- $\bullet$  If the message is sent with the message digest, then the digest can be calculated and compared at the receiving location. If the locally computed digest matches the one received with the message, then the message has not be altered. This provides message **integrity.**
- Message digests can be **signed**, that is, encrypted using a user's **private** key, providing non-repudiation.

Copyright(C) 1999 IBM Corporation

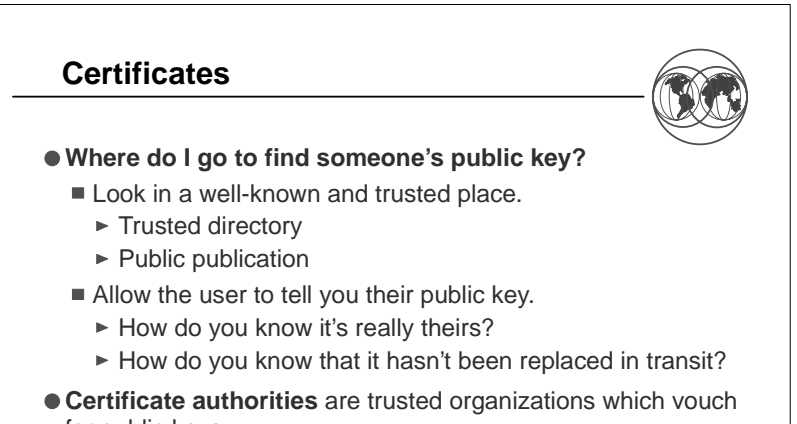

- for public keys. Public keys are delivered via **certificates**, which are signed with the private key of the certificate authority.
- Users manage their own certificates.

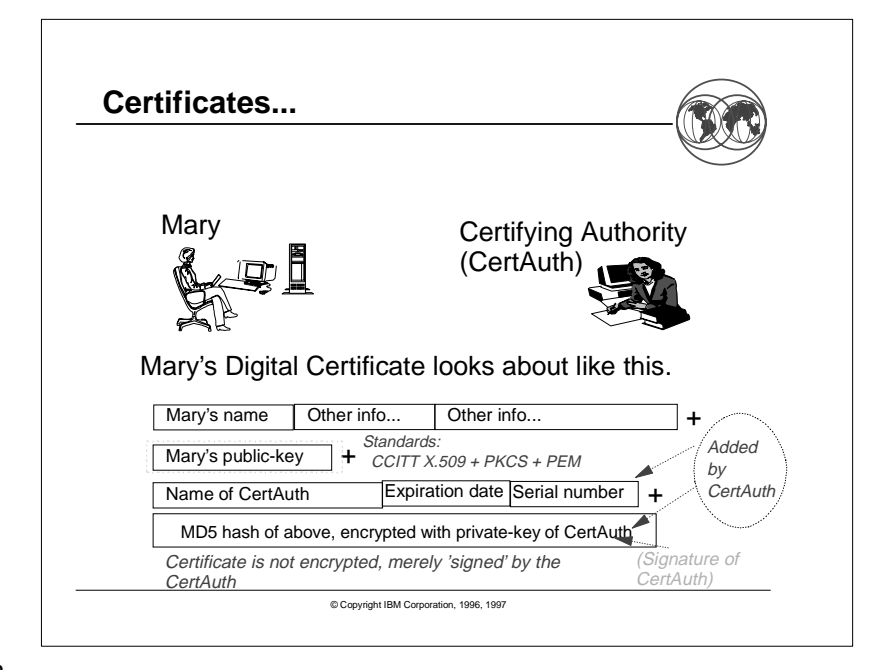

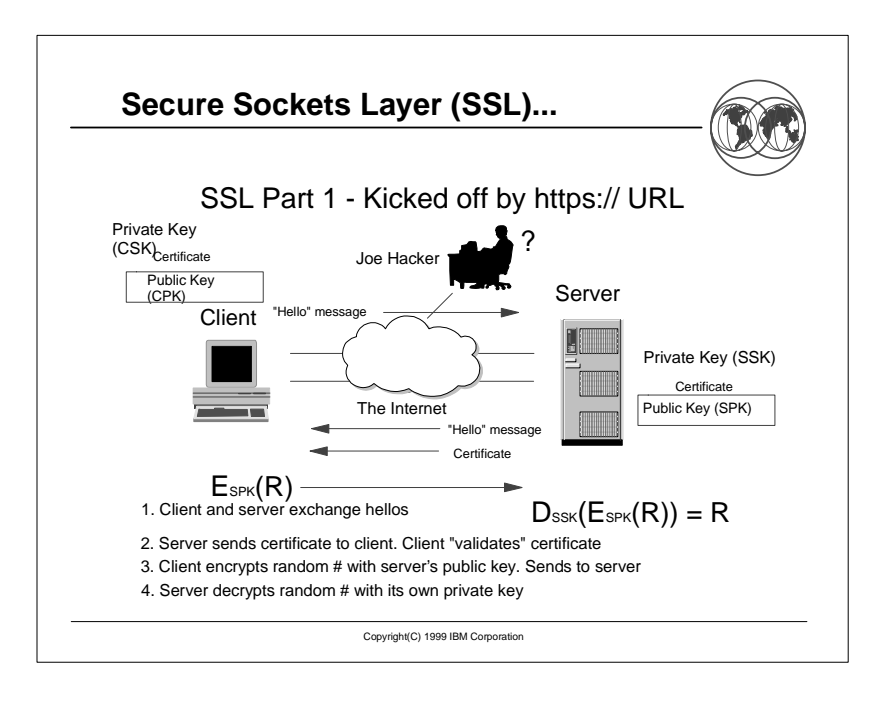

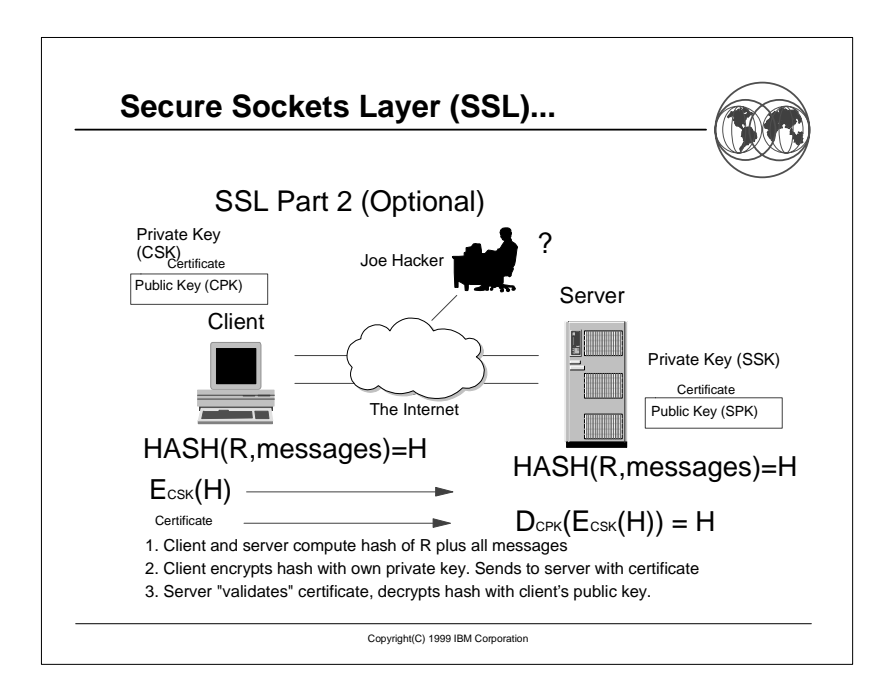

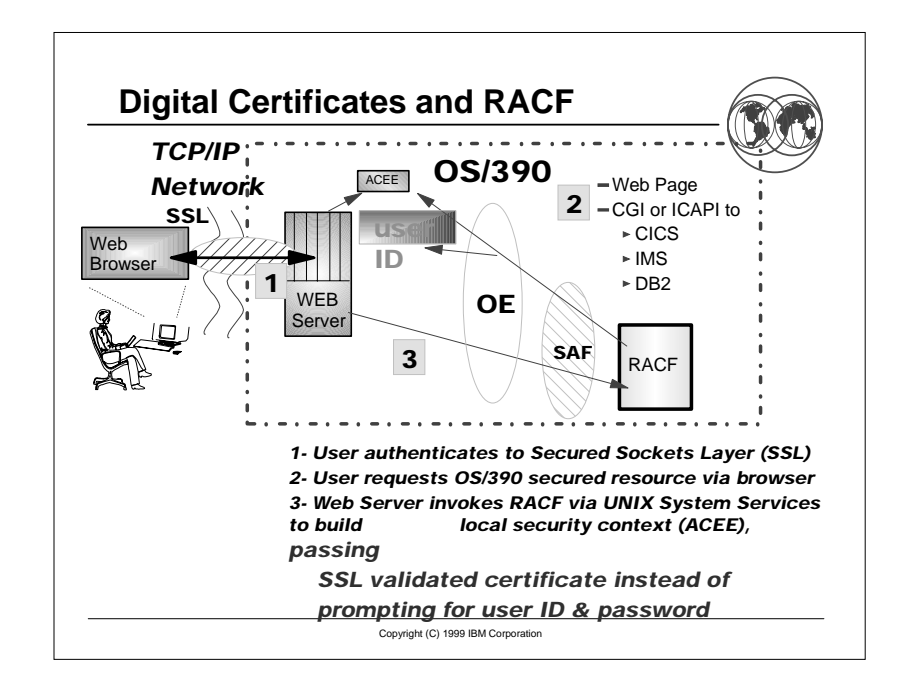

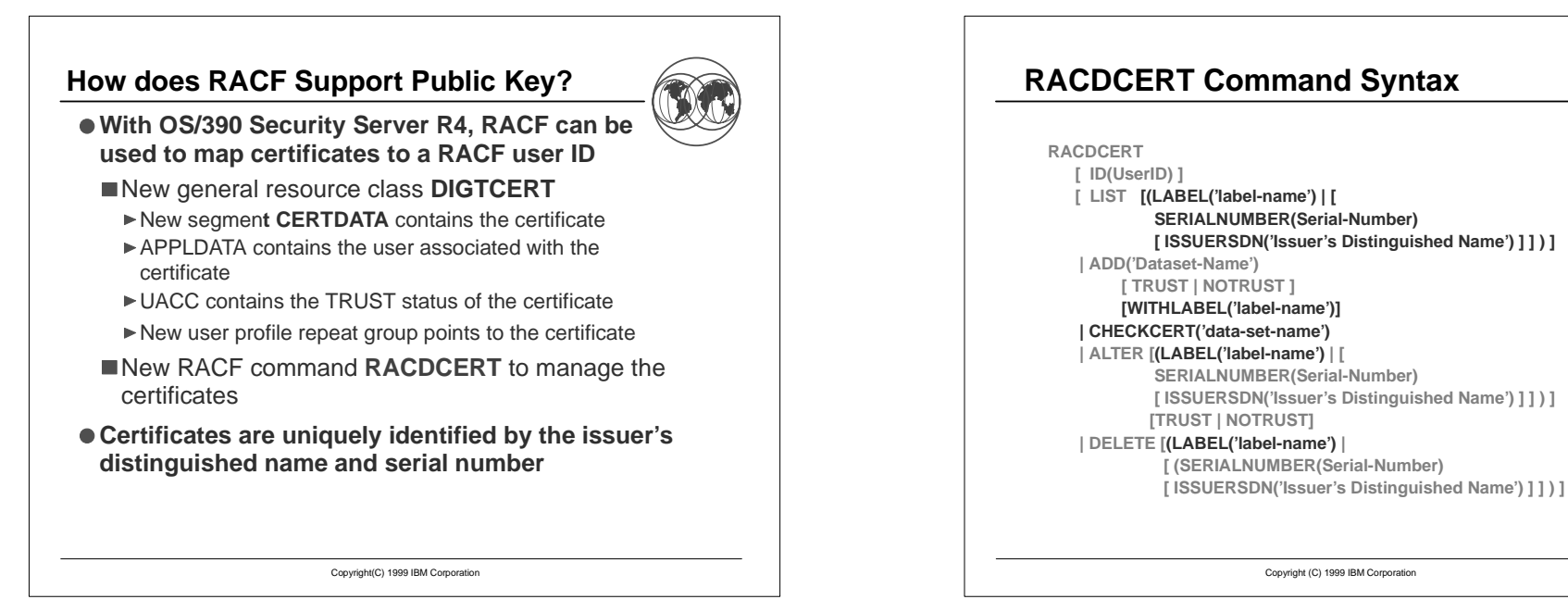

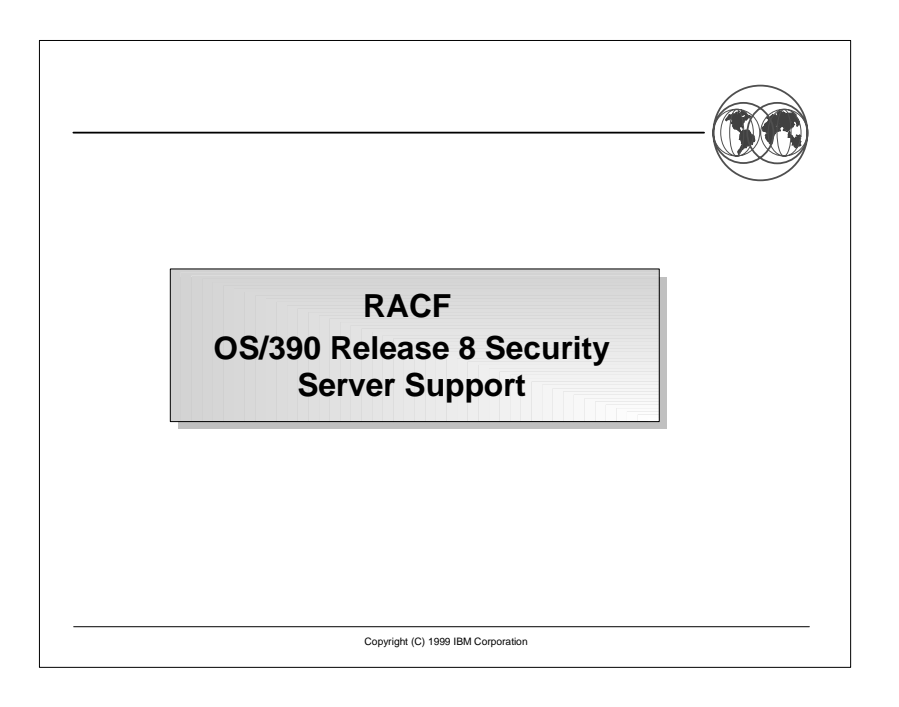

# **OS/390 Release 8 Support**

#### **New RACDCERT functions that allow :**

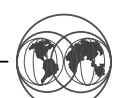

- $\blacktriangleright$  The generation of certificates and certificate requests
- ▶ The definition of certificate authority (CERTAUTH) and site (SITE) certificates.
- ► The aggregation of certificates into key rings
- ► The importation of PKCS-12 certificates
- ► The renaming of the LABEL that is associated with a certificate
- **New RACF callable service to retrieve certificate information**
- **New RACF database unload (IRRDBU00) and modified RACF SMF unload (IRRADU00) records**
- **BLKUPD allows the specification of mixed case ENTRY**

Copyright(C) 1999 IBM Corporation

# **GENCERT: Creating A Certificate**

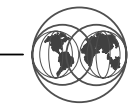

- **The RACDCERT GENCERT function creates a public/private key pair and a digital certificate.**
- **X.509-style keywords are used to specify certificate information, such as:**
	- Subject's distinguished name
		- Default: User's name
	- Certificate validity dates (start date/time & end date/time)
	- Default: Current date as start, one year from start date as the end date
	- ► Size of key
		- Range: 512-1024; Default: 512
	- ► Signature
	- Default: Self-signed

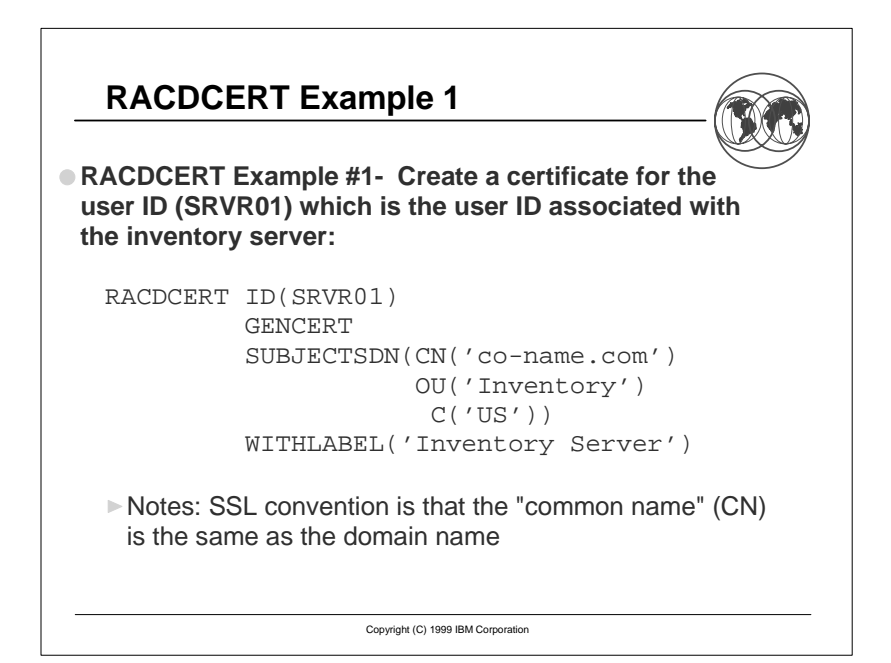

#### **RACDCERT Example 2 - Part 1**

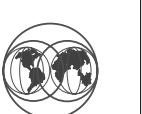

#### **RACDCERT Example #2 (Part 1)- Creating the CERTAUTH certificate**

RACDCERT CERTAUTH GENCERT SUBJECTSDN(CN('Local CertAuth') OU('My Company')  $C('US'))$ WITHLABEL('XYZZY CertAuth')

Note: This certificate is a certificate authority certificate (CERTAUTH), which can be used to sign other certificates.

Copyright (C) 1999 IBM Corporation

### **A Word About Distinguished Names...**

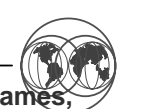

- X.509 certificates are identified by distinguished name **which are multi-part hierarchical names**
- **Distinguished names consist of these parts:**
	- Common name (CN), e.g. "Lamont Cranston"
- Title (T), e.g. "RACF Developer"
- One or more organizational units (OU), e.g. "RACF Development", "S390 Development", "Server Group" ■ Organization (O), e.g. "IBM Corporation"
- Locality (L), e.g. "Poughkeepsie"
- State or Province (SP), e.g. "New York"
- Country (C), e.g. "US"

#### **Think of the distinguished name as a hierarchical name**

Lamont Cranston\RACF Developer\RACF Development\S390 Development\Server Group\IBM Corporation\Poughkeepsie\New York\US

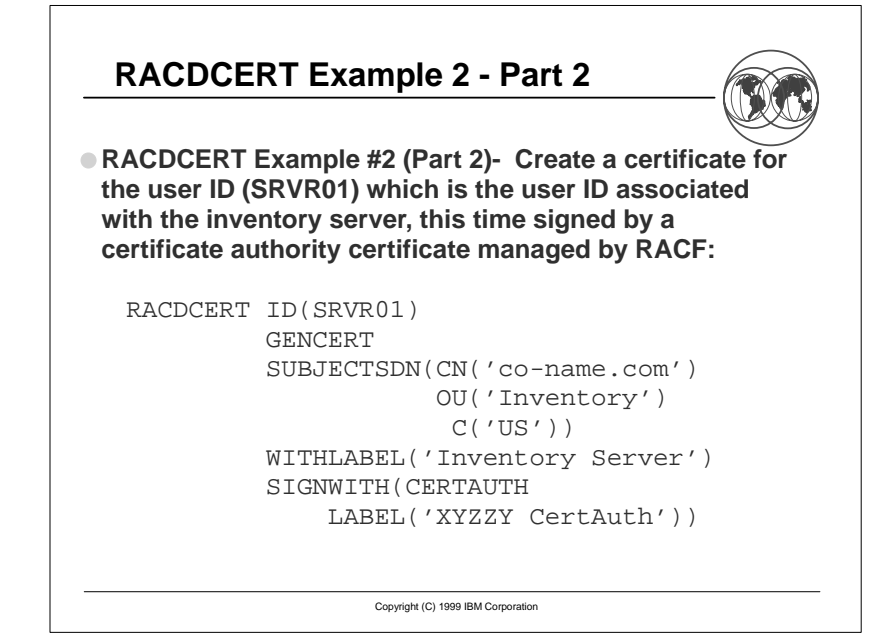

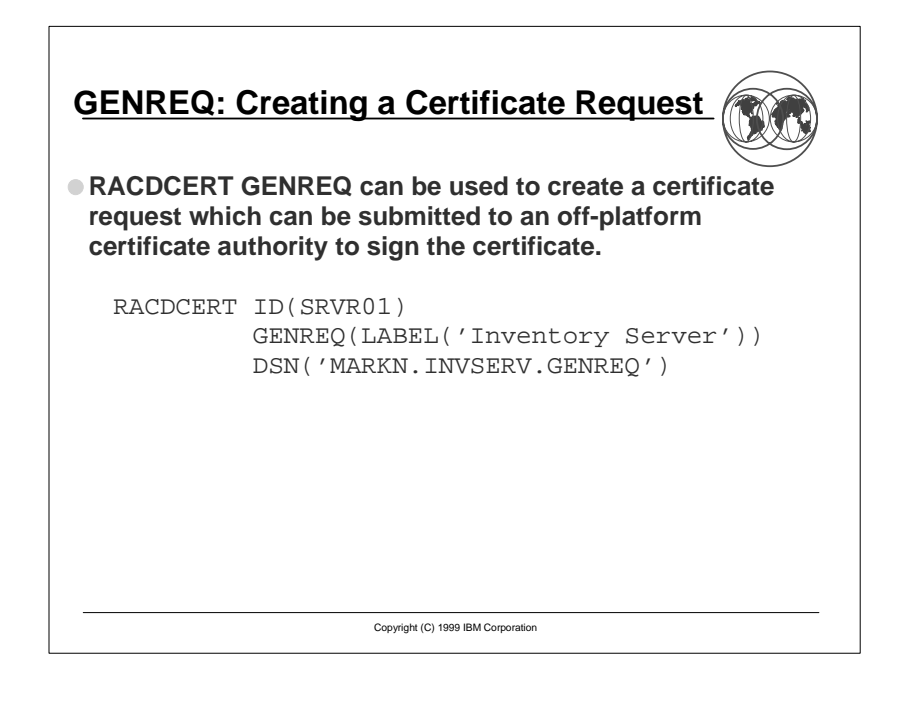

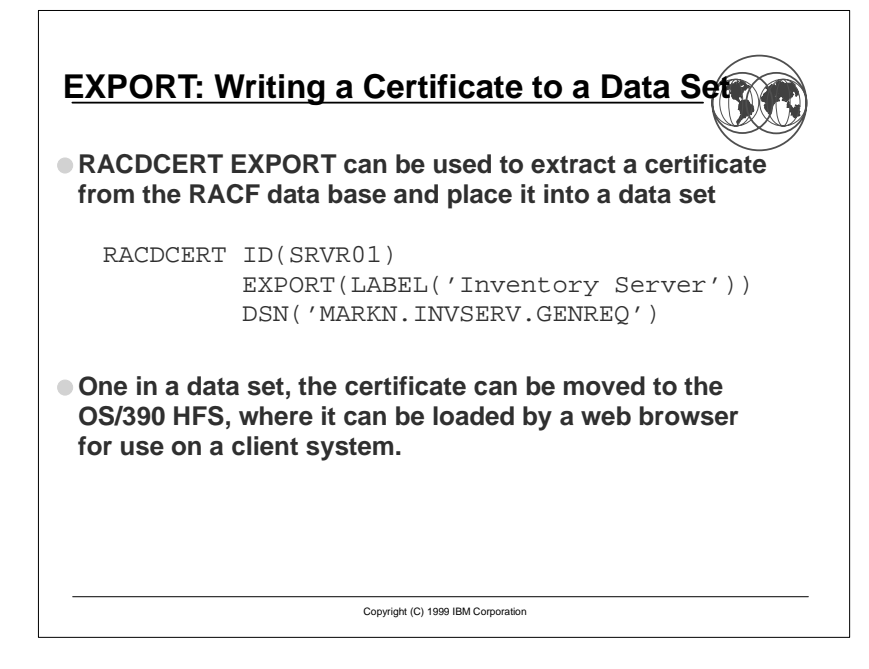

#### **Advantages of RACF Key Rings**

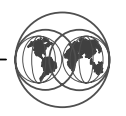

**Why are RACF key rings superior to other platforms key ring implementations?**

Application/server owners may implement a trust hierarchy that is a subset of the installation policy. That is, they may not allow non-approved certificate authorities.

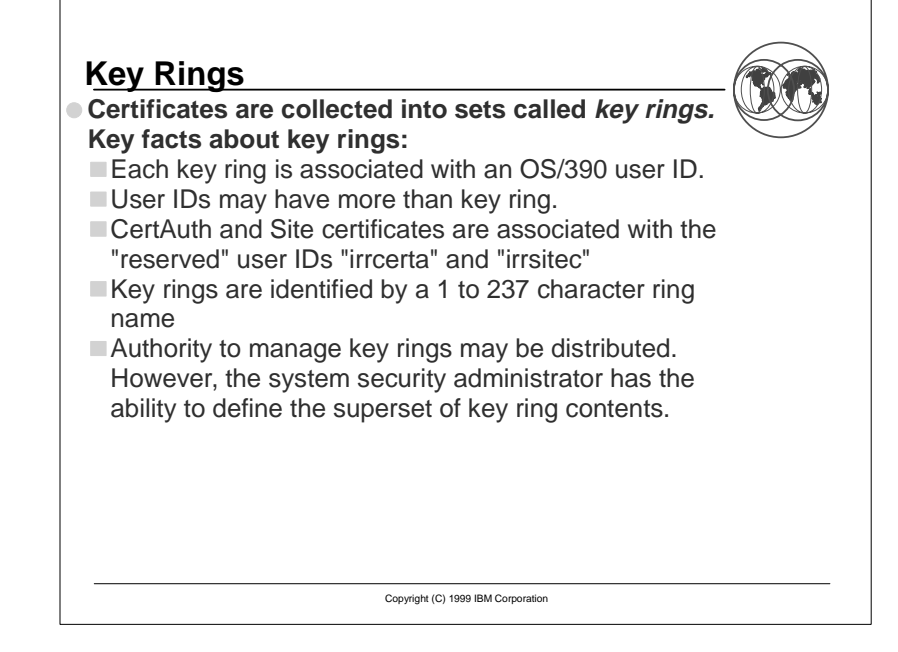

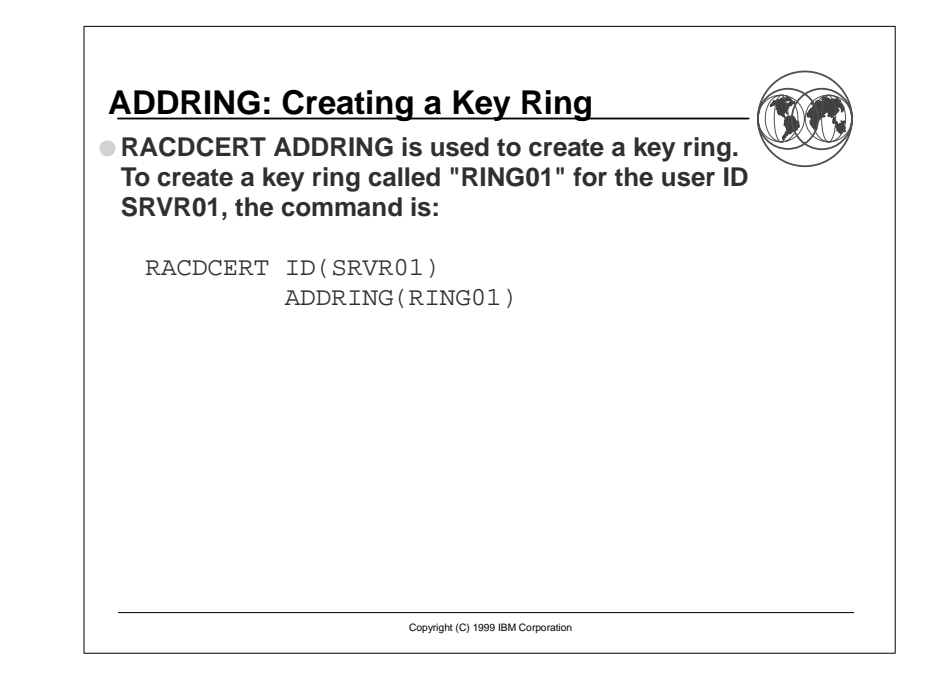

# **CONNECT: Adding a Certificate to a Key Ring**

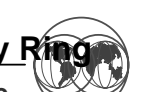

**RACDCERT CONNECT is used to add a certificate to a key ring. To connect the certificate labeled "Inventory Server" to a key ring called RING01 that is associated with the user ID SRVR01, the command is:**

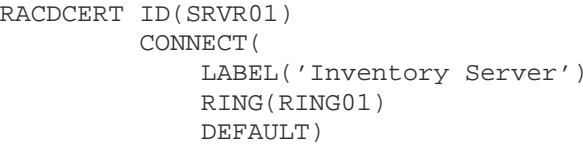

Copyright (C) 1999 IBM Corporation

# **REMOVE: Taking a Cert out of a Key Ring**

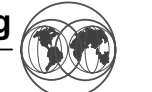

**RACDCERT REMOVE is used to take a certificate out of a key ring. To remote the certificate labeled "Inventory Server" from key ring RING01 for the user ID SRVR01, the command is:**

RACDCERT ID(SRVR01) REMOVE( LABEL('Inventory Server') RING(RING01))

Copyright (C) 1999 IBM Corporation

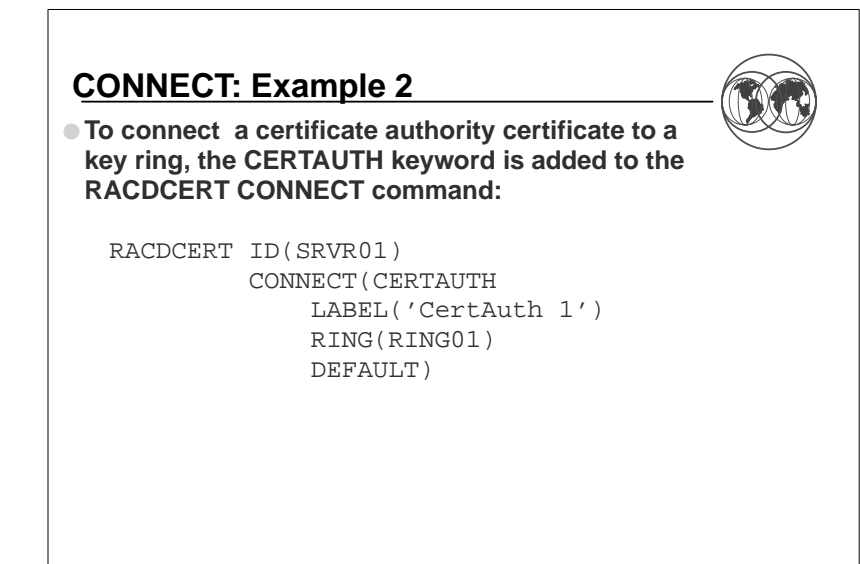

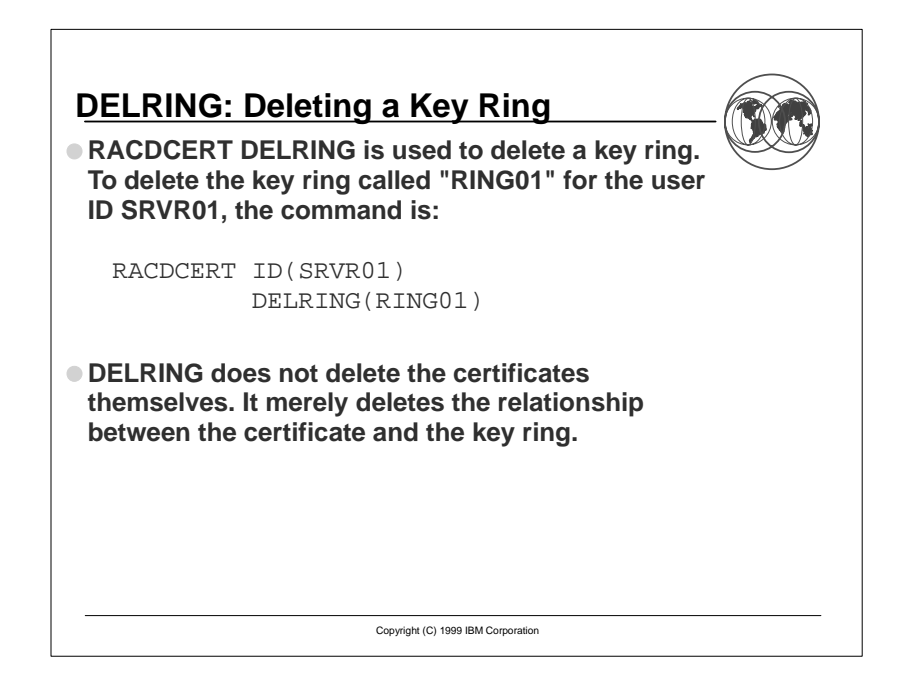

### **LISTRING: Listing a Key Ring**

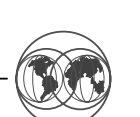

**RACDCERT LISTRING is used to lis the contents of a key ring. If a listing of all rings associated with a user ID is desired, then LISTRING(\*) is specified.**

#### **LISTRING displays:**

- $\blacksquare$  The ring name
- The label of the certificate
- The DEFAULT status of the certificate within the ring
- $\blacksquare$  The usage within the ring

Copyright (C) 1999 IBM Corporation

# **A Word About "irrcerta" and "irrsitec"**

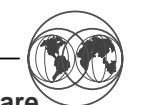

- **The two special user IDs "irrcerta" and "irrsitec" are anchor points for certificate authority certificates and site certificates respectively. Key points about these IDs:**
	- $\Box$  They are marked as REVOKED in the RACF data base
	- RACROUTE REQUEST=VERIFY requests fail for these user IDs as they have no default group
	- ADDUSER, DELUSER, and LISTUSER may not be used against these specific IDs. Note that a "LISTUSER \*" will list the information about these IDs
	- The SEARCH command for CLASS(USER) will return these user IDs if they fall within the SEARCH criteria
	- ICHEINTY NEXT and RACROUTE EXTRACTN processing will return these IDs if they match the selection criteria

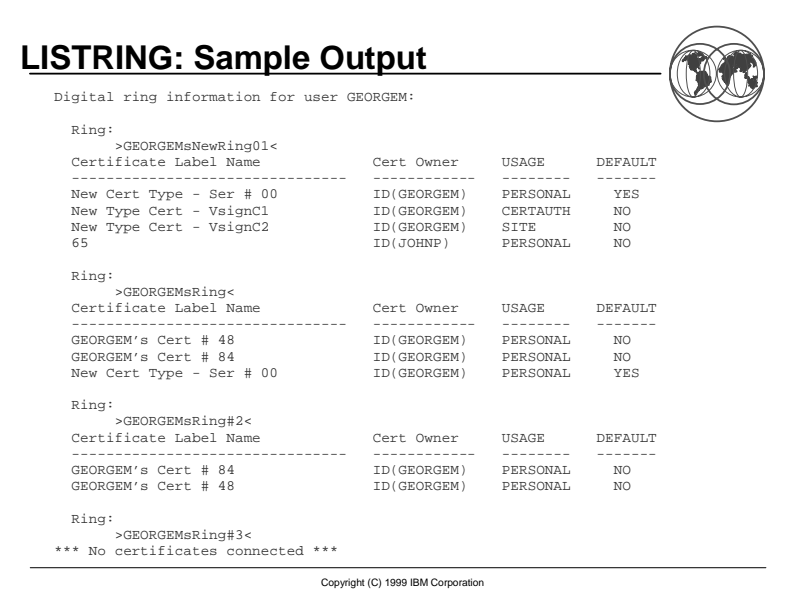

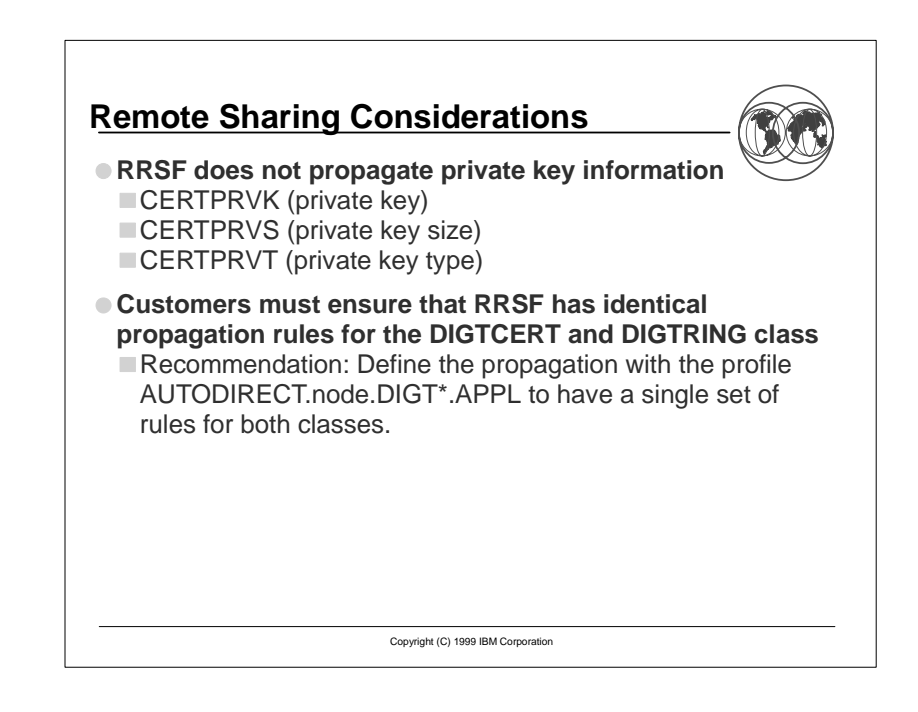

#### **ICSF Considerations**

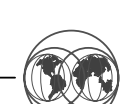

- **IBM recommends the use of the S/390 Integrated Cryptographic Support Facility (ICSF) for the storage of private keys.**
- **ICSF ensures that the user's private key is stored within ICSF, encrypted under the ICSF master key for the installation**
- **If the RACF database is shared among systems, then all of the ICSFs must have the same master key**
- $\Box$  Master keys may be managed using the Trusted Key Entry (TKE) workstation
- **ICSF is not required; it is used if available (and configured)**
	- ■If ICSF is not being used, BSafe (software encryption) is used

Copyright (C) 1999 IBM Corporation

# **ICSF Considerations...**

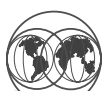

- **ICSF-stored private keys are requested by using the "ICSF" keyword on RACDCERT GENCERT and RACDCERT ADD.**
- **Non-ICSF-managed private keys may be moved into ICSF storage by:**
- RACDCERT EXPORTing the certificate to a data set and then
- $\Box$  Re-ADDing the certificate specifying the "ICSF" keyword.
	- ► Since the subiect's distinguished name, public key, and issuer's distinguished name are the same, RACF replaces the certificate, and migrates the private key to ICSF
	- $\triangleright$  Note that the reverse process is not possible.

Copyright (C) 1999 IBM Corporation

### **Authority Checking**

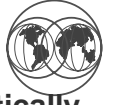

- **Users with SPECIAL authority can do practically anything to anybody.**
- **For everyone else, authority checks are performed against the resource IRR.DIGTCERT.<function>. The authority required to this resource is:**
	- READ to perform the function on their own certificate or key ring,
	- UPDATE to perform the function on the certificate or key ring of another, and
	- CONTROL to perform the function on a certificate authority or site certificate.

Copyright (C) 1999 IBM Corporation

#### **Authority Checking Summary Function**  READ UPDATE **CONTROL** ADD Add a cert to one's own user IDAdd a cert to someone else's ID**Add a SITE or CERTAUTH cert**ALTER Change the trust status or label of one's own certChange the trust status or label of someone else's cert**Change the trust status or label of a SITE or CERTAUTH cert**DELETEDelete one's own cert | Delete someone else's cert**Delete a SITE or CERTAUTH certEXPORT Export one's own cert Export someone else's certExport a SITE or CERTAUTH certGENREQ Generate a request based on one's own certGenerate a request based on someone else's certGenerate a request based on a SITE or CERTAUTH certLIST** List one's own cert<br>List the someone else's cert**List a SITE or CERTAUTH cert**

**BOLD** indicates new with Release 8

### **Authority Checking Summary...**

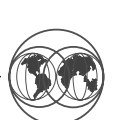

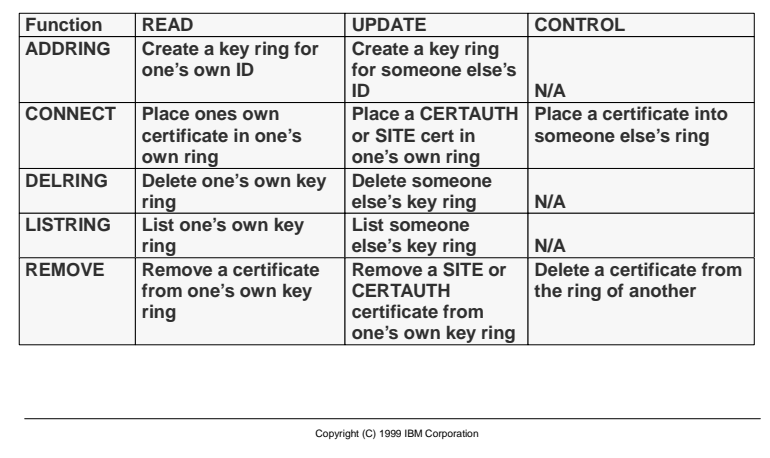

#### **Changes to SMF Records**

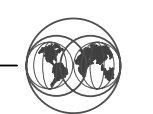

# **Changes RACF's Type 80 Record:**

- For event code 66, relocate section 6 contains the new RACDCERT keywords and values
- Eight new relocate sections have been created:
	- 320: Ring name
	- ► 321: SUBJECTSDN country value ("C")
	- ▶ 322: SUBJECTSDN state or province value ("SP")
	- ▶ 323: SUBJECTSDN locality value ("L")
	- 324: SUBJECTSDN organization value ("O")
	- ▶ 325: SUBJECTSDN organizational unit value ("OU")
	- ▶ 326: SUBJECTSDN title value ("T")
	- 327: SUBJECTSDN common name ("CN")

Copyright (C) 1999 IBM Corporation

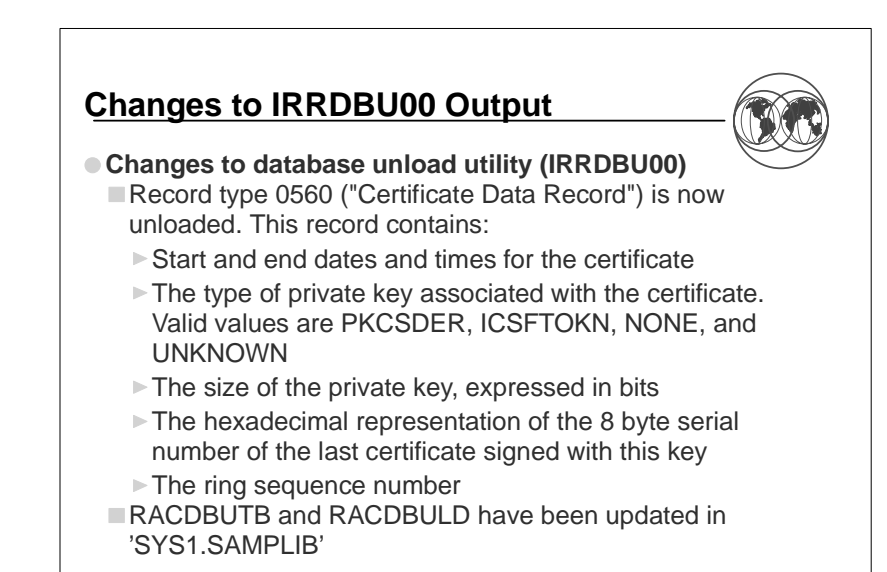

Copyright (C) 1999 IBM Corporation

### **Changes to IRRADU00 Output**

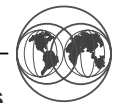

- **IRRADU00 unloads the new RACDCERT keywords**
- **No new IRRADU00 record types**
- **No existing IRRADU00 record formats are altered**

#### **New Callable Service: IRRSDL00**

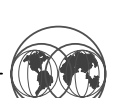

- **RACF is providing a new callable service, IRRSDL00, for use in implementing the Common Data Security Architecture (CDSA) Data Library (DL) functions**
- **IRRSDL00 is a key-8, non-APF, problem state programming interface**
- **Access to IRRSDL00 functions are controlled by checks against the IRR.DIGTCERT.<function> resources in the FACILITY class**
- READ to IRR.DIGTCERT.LISTRING to retrieve one's own
- UPDATE to IRR.DIGTCERT.LISTRING to retrieve someone else's
- **The private key or private key label that is associated with the certificate may not be retrieved unless the execution user ID is equal to the user ID that is associated with the certificate.**

Copyright (C) 1999 IBM Corporation

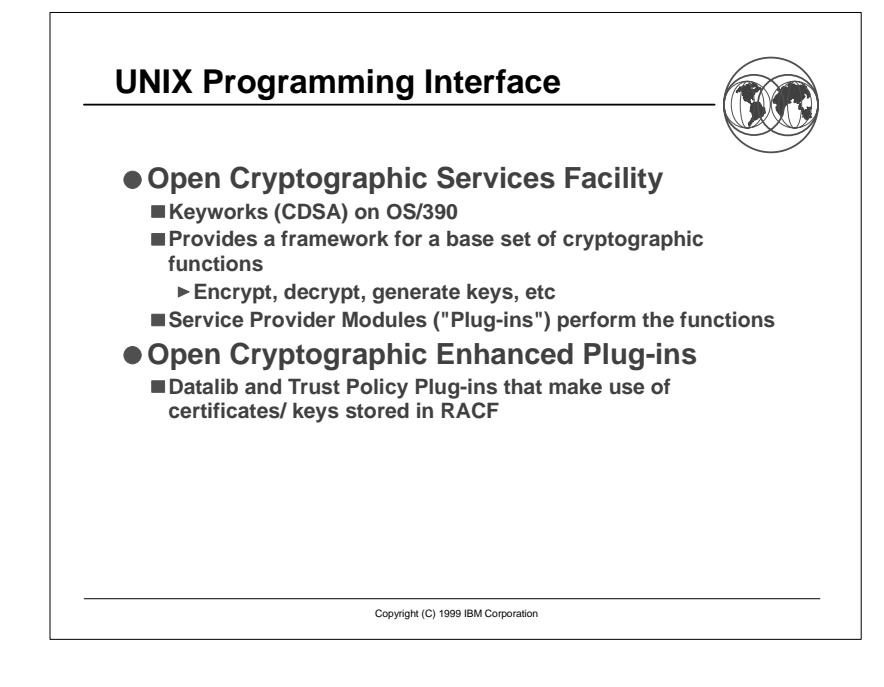

#### **Exploiters**

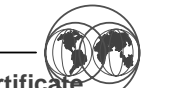

- **The following products make use of RACF's certification support:**
	- Client support only:
		- ► IBM HTTP Server
		- $\blacktriangleright$  CICS
	- Client support and server support through System SSL:  $\blacktriangleright$ IDAP

Copyright (C) 1999 IBM Corporation

- 
- ► Host on Demand
- Server support using OCEP:
	- $\blacktriangleright$  Firewall

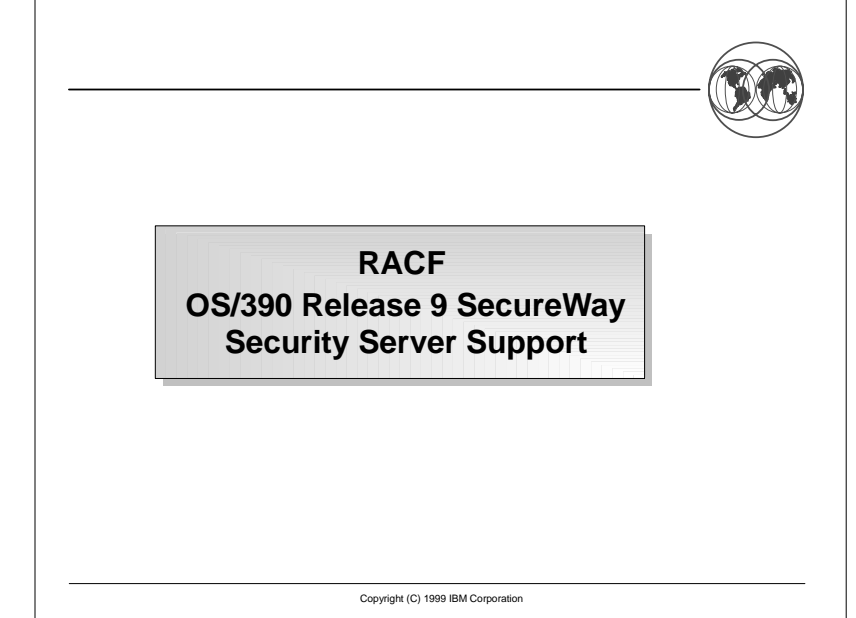

41-44

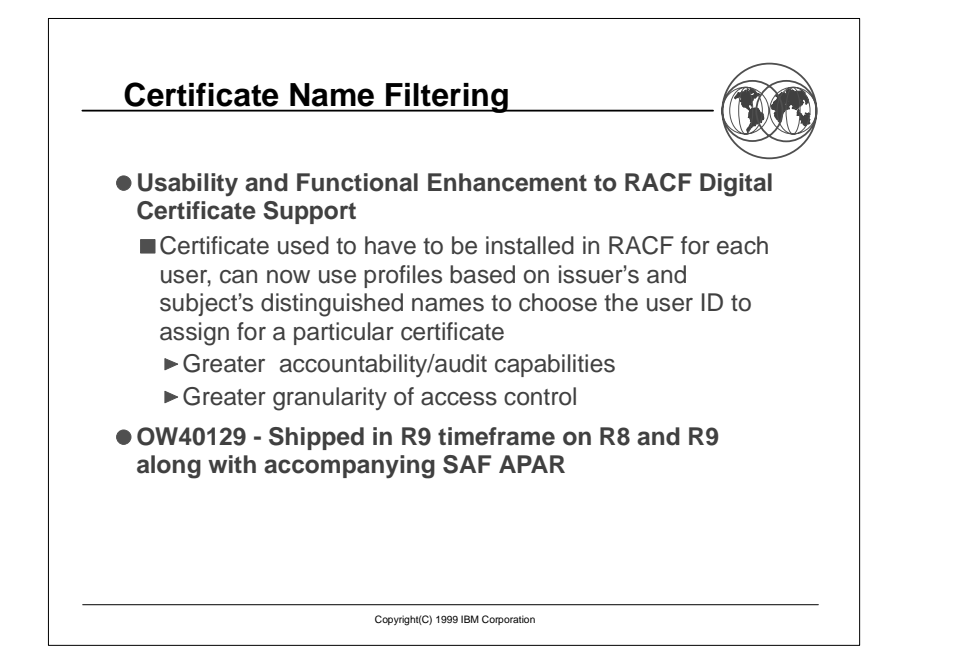

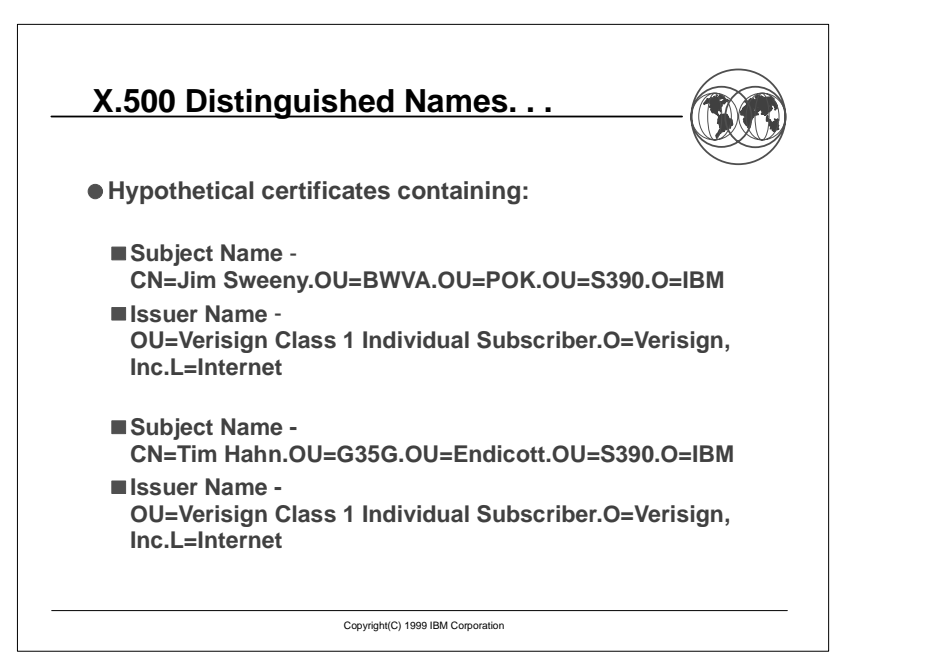

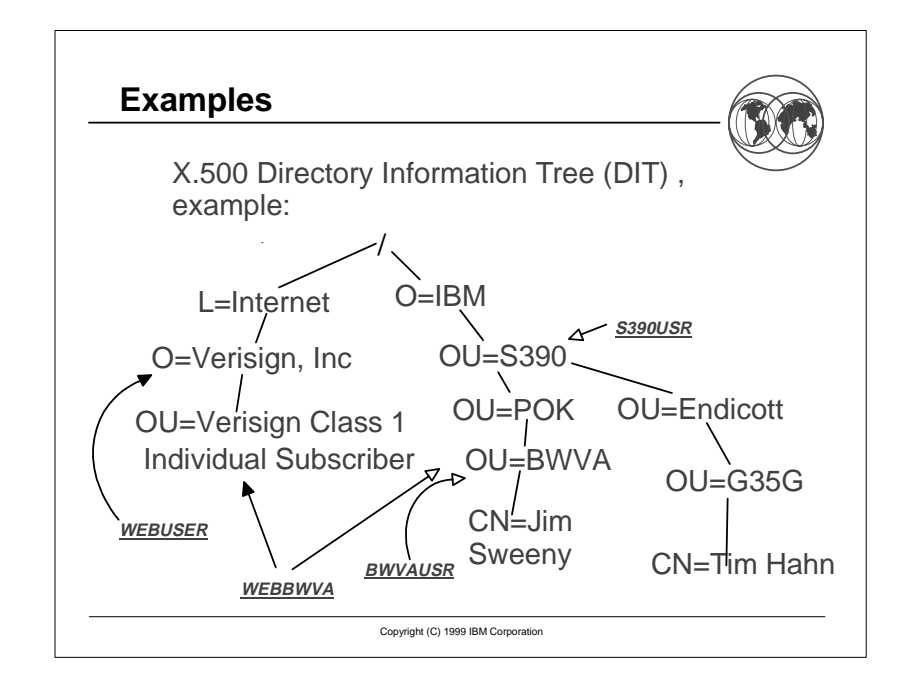

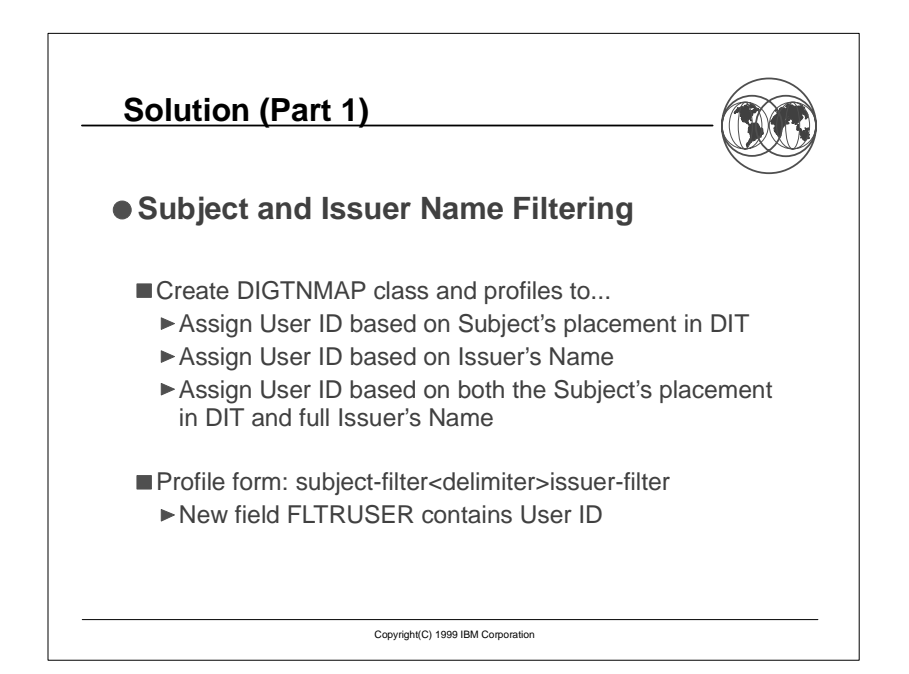

#### **InitACEE Processing**

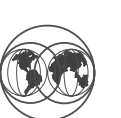

#### **Do old style certificate lookup first**

- If not found search for Map profiles more specific to least specific:
	- 1. Iteratively-shrinking-subject-name with full-issuer-name
	- 2. Iteratively-shrinking-subject-name alone
	- 3. Iteratively-shrinking-issuer-name alone

#### **Get User ID from FLTRUSER of first match**

Copyright(C) 1999 IBM Corporation

# **RACDCERT Command Changes**

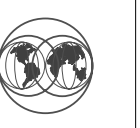

**RACDCERT [ID(user-id) | MULTIID] MAP [('cert-dsn')] [SDNFILTER('subject-dist-name-filter')] [IDNFILTER('issuer-dist-name-filter')] [CRITERIA('criteria-profile-name-template')] [WITHLABEL('label-name')]) [TRUST | NOTRUST]**

**LISTMAP (LABEL('label-name'))**

**ALTMAP (LABEL('label-name')) [NEWCRITERIA('criteria-profile-name-template')] [NEWLABEL('label-name')] [TRUST | NOTRUST]** 

**DELMAP (LABEL('label-name'))**

Copyright (C) 1999 IBM Corporation

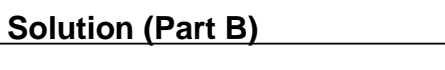

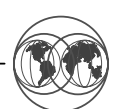

# **Additional Criteria For User ID Determination**

- Allow a given name filter to map to multiple User IDs
- Actual User ID determined by system and/or user variables (APPLID, SYSID, and new InitACEE variable list parameter)
- FLTRUSER contains profile template containing variable names
- Variable values substituted to form real profile name
- ► Get UserID from APPLDATA field of new DIGTCRIT Class profile

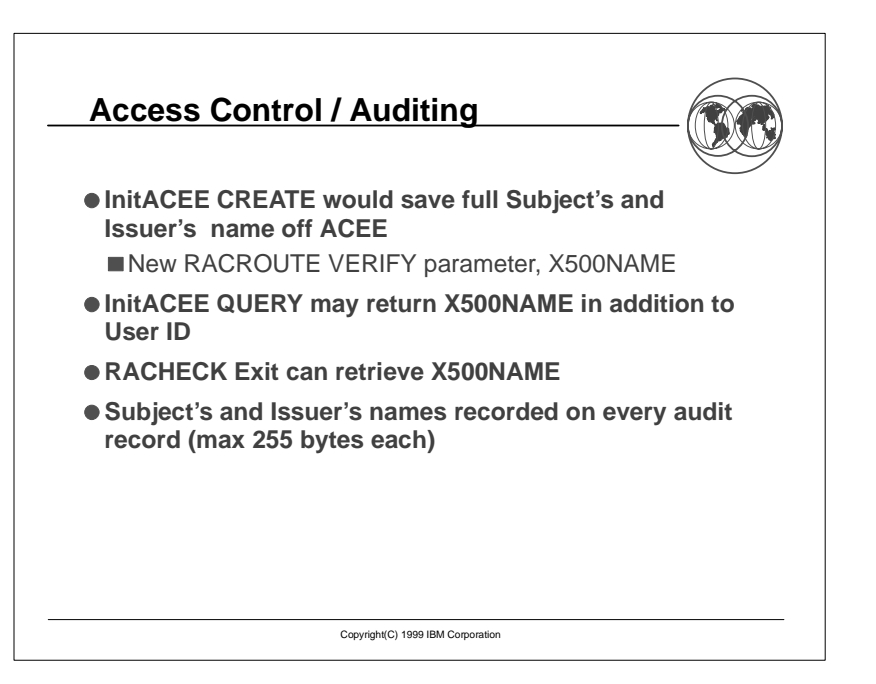

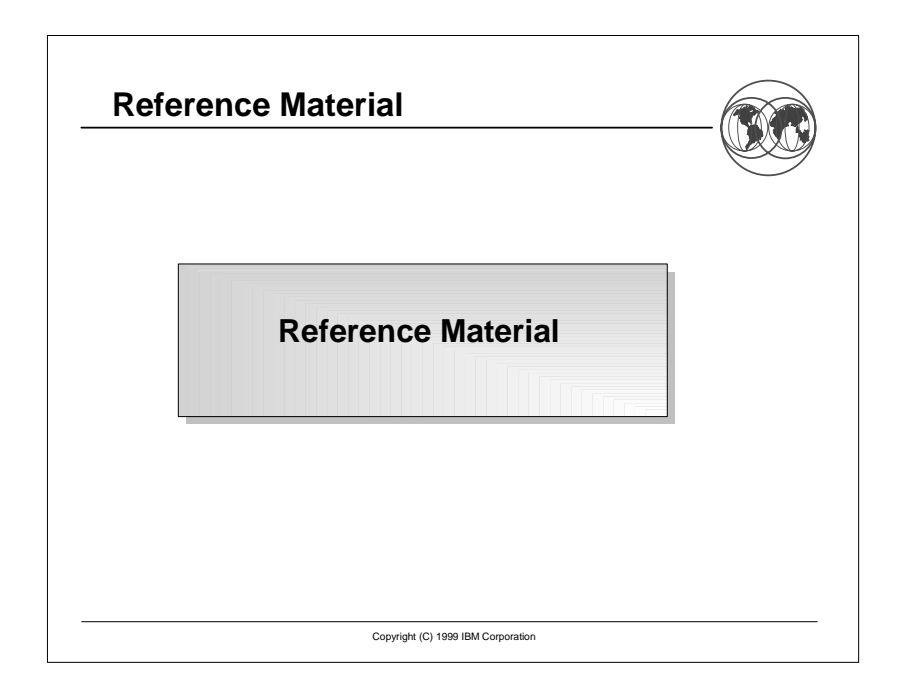

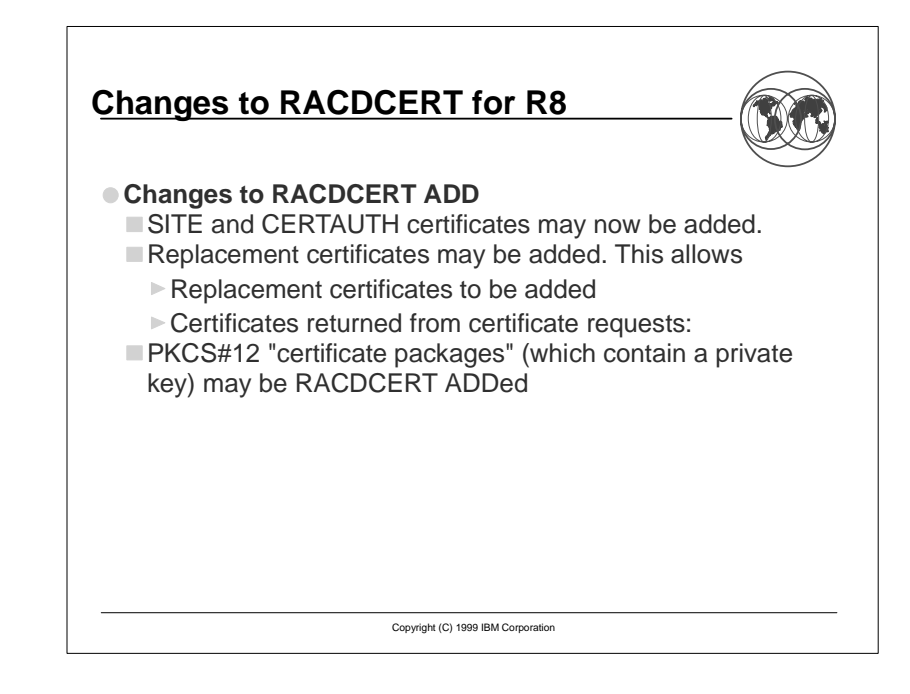

#### Copyright (C) 1999 IBM Corporation **Changes to RACDCERT for R8... Changes to RACDCERT CHECKCERT** SITE and CERTAUTH certificates may now be **CHECKCERTed** ■ CHECKCERT now reports if a certificate is defined as a certificate authority certificate or a site certificate; This is done only after checking IRR.DIGTCERT.LIST in the FACILITY classCHECKCERT may now be used to check a PKCS#12 certificate package Copyright (C) 1999 IBM Corporation **Changes to RACDCERT for R8... Changes to RACDCERT ALTER:** SITE and CERTAUTH certificates may now be ALTERed **ALTER** now supports the altering of the label of a certificate through the use of the LABEL and NEWLABEL keyword **Changes to RACDCERT DELETE:** SITE and CERTAUTH certificates may now be DELETEd **Changes to RACDCERT LIST:** SITE and CERTAUTH certificates may now be LISTed **LIST** now displays information about the private key (type and size

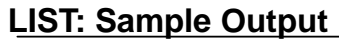

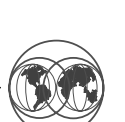

Digital certificate information for user GEORGEM:

```
 Label: New Cert Type - Ser # 00 
  Status: TRUST  Start Date: 1996/04/18 03:01:13 
 End Date: 1998/02/13 03:01:13 
 Serial Number: 
      500< Issuer's Name:  >OU=Internet Demo CA.O=Xcert Software Inc.<  Subject's Name: 
       >OU=Internet Demo CA.O=Xcert Software Inc.<  Private Key Type: ICSF 
  Private Key Size: 1024 
Ring Associations: 
  Ring Owner: GEORGEM 
  Ring: 
      >GEORGEMsNewRing01< 
  Ring Owner: GEORGEM 
  Ring:
```
>GEORGEMsRing<

Copyright (C) 1999 IBM Corporation

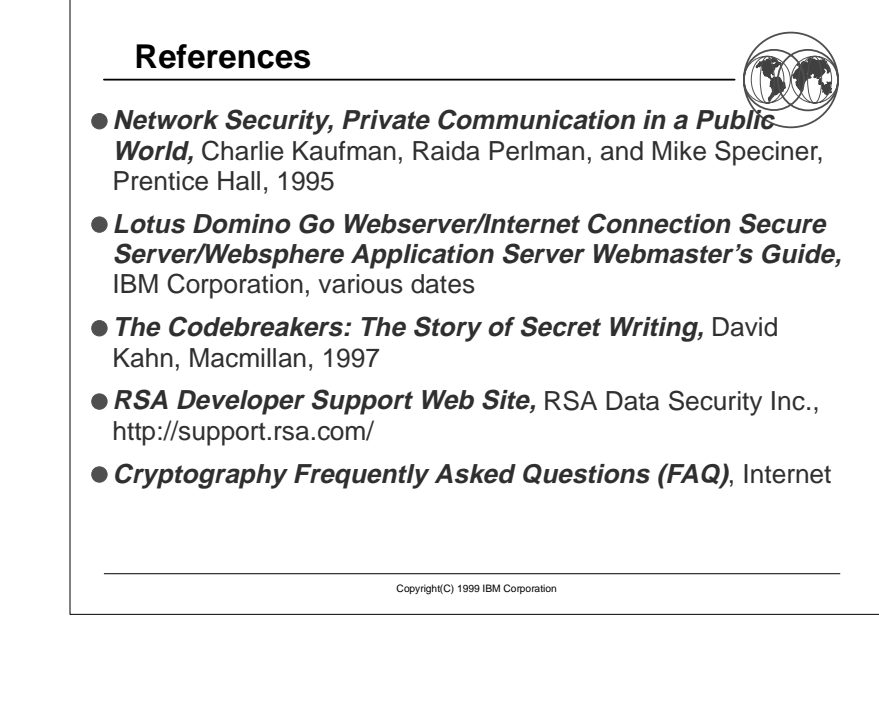

#### **References...**

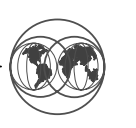

- **RACF Command Language Reference (SC28-1919)**
- **RACF Macros and Interfaces (SC28-1914)**
- **RACF Security Administrator's Guide (SC28-1915)**
- **RACF Auditor's Guide (SC28-1916)**
- **RACF Callable Services Guide (SC28-1921)**
- **OS/390 Security Server Open Cryptographic Enhanced Plug-ins (OCEP) Guide and Reference (SA22-7429)**
- **OS/390 OCEP Module Developer's Guide and Reference (SC24-5876)**
- **OS/390 OCEP Application Developer's Guide and Reference (SC24-5875)**

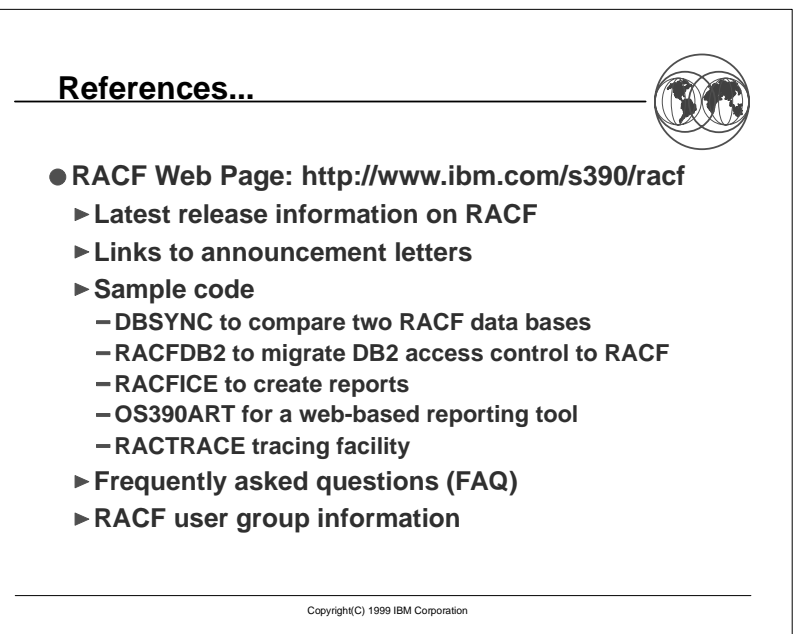

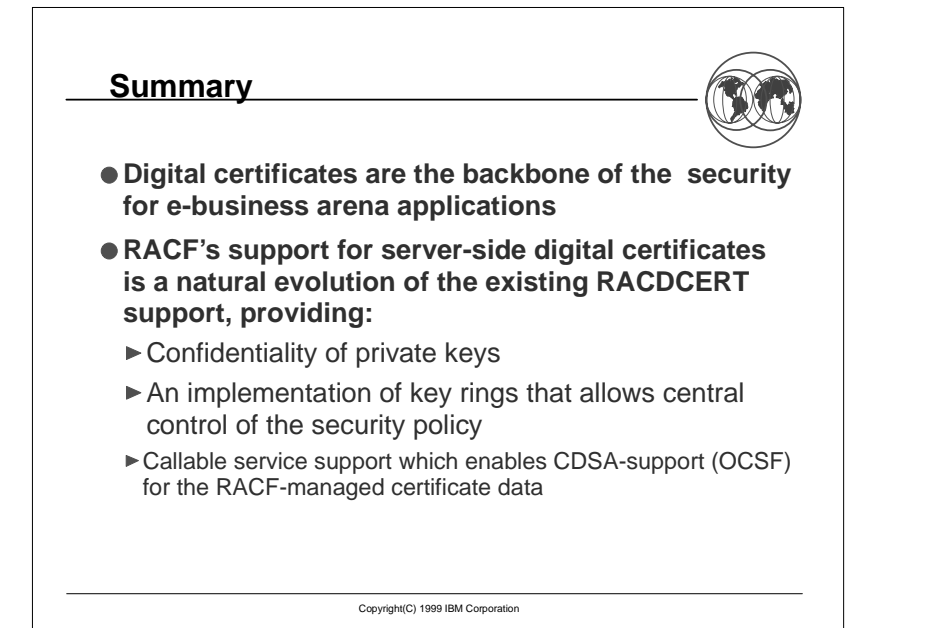